**The www.nwfedstamps.org**

 **Federated Philatelist**

Newsletter of the Northwest Federation of Stamp Clubs No. 202, February, 2013

# **Skykomish: Saga of a railroad town**

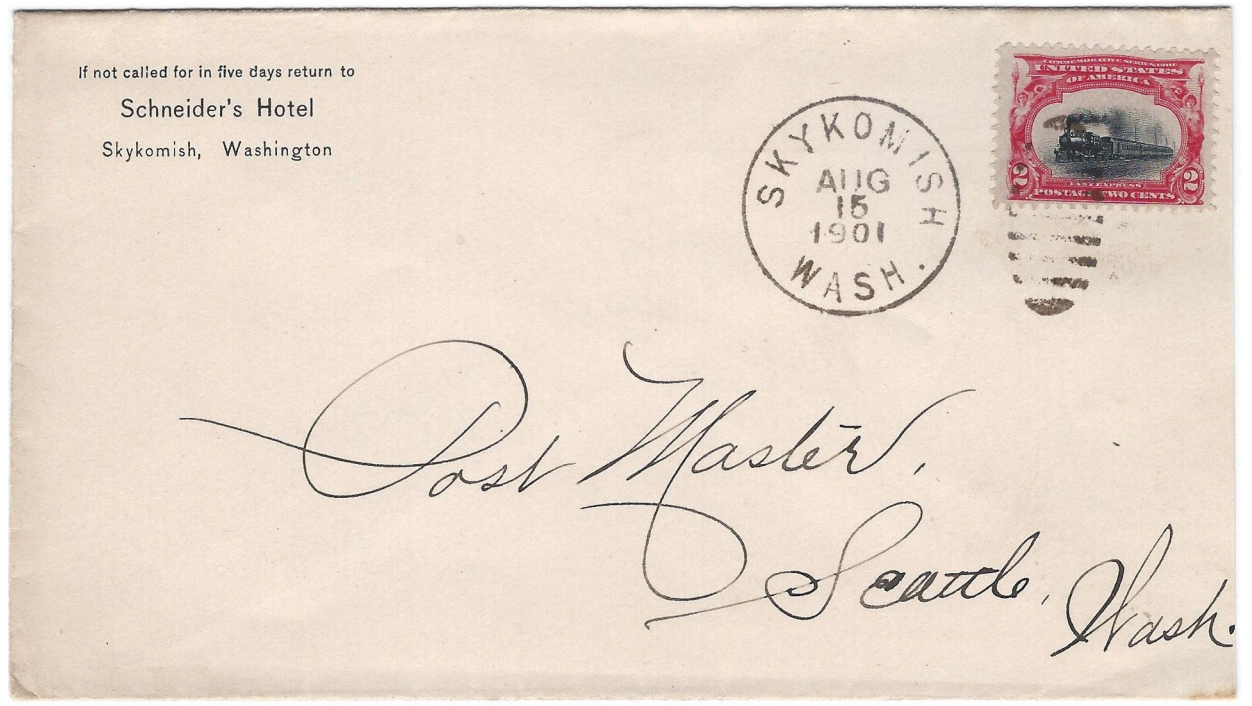

August 15, 1901 Skykomish, Washington with corner card from Schneider's Hotel

#### *— By Larry Mann*

 The two cent 1901 Pan-American Exposition commemorative, showing a steam locomotive and train, is appropriate for this attractive August 15, 1901 cover from Skykomish, Washington to Seattle. Skykomish owes its existence to the Great Northern Railway, and its current town logo pictures the white goat on a red background that was part of that railroad's logo.

 Skykomish was founded in 1893 by John Maloney, a prospector who was hired as a packer and outfitter by John F. Stevens, the GN's chief engineer. Stevens surveyed a rail route through the Cascades that went over the pass that bears his name. While working for the railway, Maloney was alert to opportunities for personal profit. He thought that a flat area along the Skykomish River, about 16 miles west of Stevens Pass, might be a natural division point for east-west rail traffic through the mountains. Maloney filed claim to the town site in 1893.

 Maloney's timing was perfect, as the last spike was driven on the Great Northern's transcontinental route on January 6, 1893, just ten miles east of Skykomish. By that summer, regularly-scheduled trains were passing through Skykomish. The GN soon added a depot, roundhouse, coal chute, water tower, and a rail yard.

*— Continued on page 2*

## In this Issue

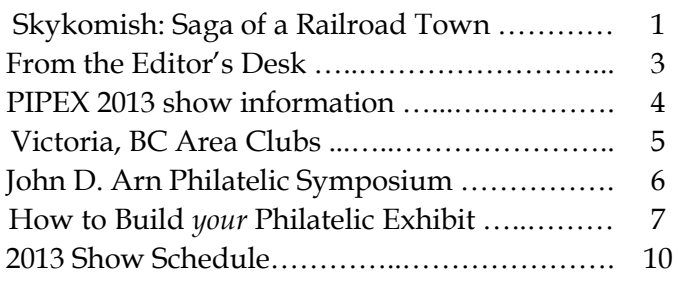

### **Skykomish** *(continued from page 1)*

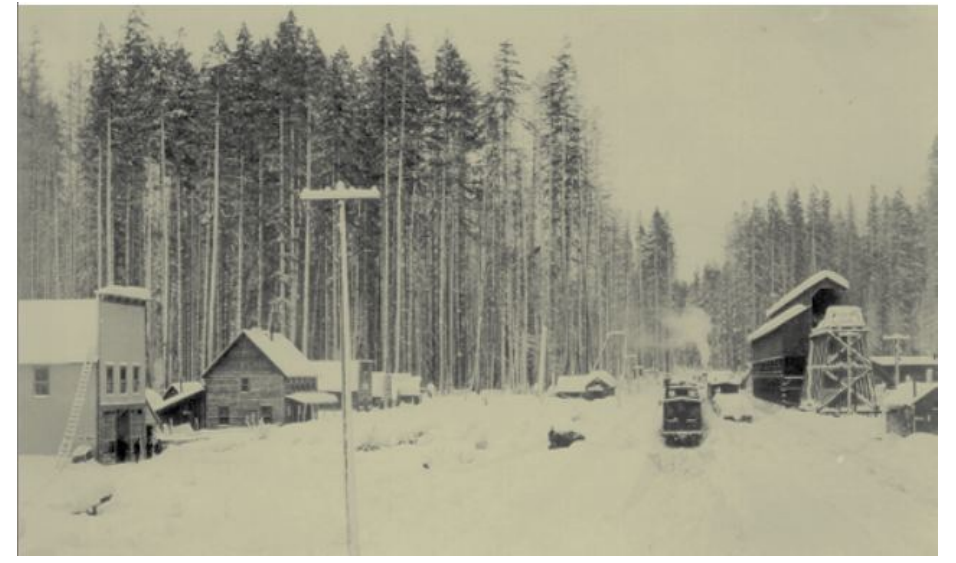

A snowy Skykomish, circa 1895. Maloney's general store, which included the town's first post office, is at far left, with Schneider's Hotel to its right. At far right is the GN mainline, a 10-pocket coal chute, turntable, and an 8-stall roundhouse. *— Skykomish Historical Society*

 In June, 1893, a post office was established with Maloney as the first postmaster. He ran the post office out of his general store. Frank Wandschneider's log "Schneider's Hotel" (the corner card on the 1901 cover) was just across the street from the general store.

 Maloney became the town's first mayor. With the abundant supply of nearby timber, he also established a shingle mill; in 1898, he became a partner, with GN surveyor John F. Stevens, in the Skykomish Lumber Company that was located just west of town.

 Schneider's Hotel and several other nearby businesses burned in 1902, and Maloney's store suffered some fire damage. The hotel was rebuilt as the Skykomish Hotel in 1902 and again burned in 1904. A new four-story hotel replaced it that same year. The hotel and store still exist today.

 The original GN route over Stevens Pass included switchbacks, steep grades, and sharp curves. Passenger trains often needed two locomotives to carry them over the difficult grade and long freight trains were split into two sections.

 A 2 ½ mile tunnel, opened in 1900, shortened the GN route somewhat and eliminated many of the steepest grades. Even so, the route could still be dangerous, especially in winter. On March 1, 1910, an avalanche swept two passenger trains from the tracks just west of the tunnel entrance at Wellington; 96 people died, the greatest number of casualties in an avalanche in US history. Snow sheds were soon built to make the route safer.

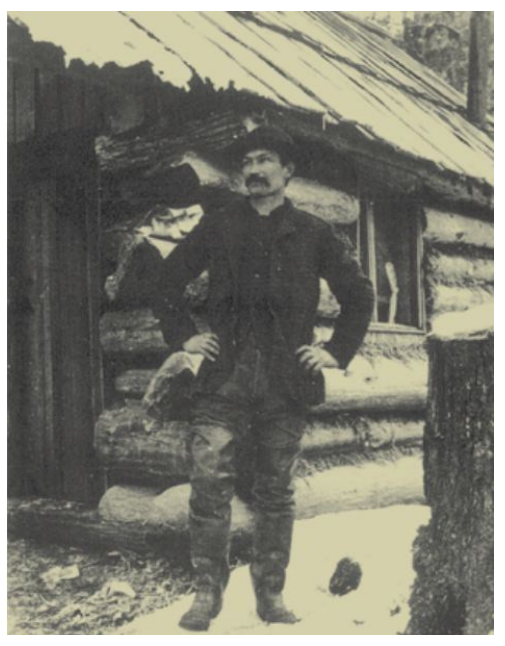

John Maloney, 1893 *— Skykomish Historical Society*

 By the 1920s, heavier trains required more powerful locomotives. Smoke from large steam locomotives could be especially dangerous to passengers and train crews in a lengthy tunnel. To correct this problem, the route from Skykomish to Wenatchee was electrified in 1926. More powerful electric locomotives better handled longer and heavier trains, and eliminated the danger of locomotive smoke in the Cascade Tunnel.

 A new 7.79 mile Cascade Tunnel was opened in 1929. The entrance to the tunnel is a few miles east of Skykomish. Electrification was removed in 1956, after a ventilation system was installed to eliminate diesel fumes.

 The Great Northern Railway disappeared in 1970, merged into what today is known as the Burlington-Northern-Santa Fe Railway. The railway continues to be the most prominent industry in Skykomish, with frequent trains passing through the town.

 Each September, GN Day is celebrated in Skykomish, with presentations at the Skykomish Historical Society, dealing with Great Northern history.

#### **Sources:**

- Donald L. Pavia and Robert E. Kelly, *The Great Northern Yard at Skykomish, 1892-1956* (Great Northern Railway Historical Society Reference Sheet No. 378, Dec., 2012)
- Warren Carlson, *Skykomish Was Meant to be a Railroad Town* (Skykomish Historical Society)

## **The Federated Philatelist**

**Editor**

LARRY MANN 655 Washington Place SW Mukilteo, WA 98275 425-514-8949 Larrymann02@aol.com

### **Northwest Federation of Stamp Clubs**

http://www.nwfedstamps.org

#### **Chairman of Board of Directors**

LAWRENCE CLAY PO Box 6228 Kennewick, WA 99336-0228 Phone: 509-735-3731 E-mail: lclay3731@charter.net

#### **Board of Directors**

ERIC A. RANGER New Westminster, British Columbia

> KEITH SPENCER Edmonton, Alberta

LAWRENCE CLAY Kennewick, Washington

LEONARD LUKENS Portland, Oregon

**Executive Secretary** Vacant position

#### **Treasurer**

ALEX HADDEN #19— 7651 Francis Road Richmond, B.C. V6Y1A3 Phone: 604-272-2614 E-mail: alex-hadden@shaw.ca

#### **Judging Chairman** DICKSON PRESTON Seattle, Washington

**History Chairman** LEN LUKENS Portland, Oregon

#### **Webmaster** DAVID HARRIS 20908 W. Bannock Ave. Medical Lake, Washington 509-299-7543 Email: sqpiano@gmail.com

### **From the Editor's Desk**

 2013 is my ninth year as editor of the *Federated Philatelist*. This will also be my last. With a busy job as a technical writer, a long commute, other interests, and family life, it is getting harder to find the time to edit a newsletter.

 I will continue to serve as editor through the rest of this year. Expect the remaining three 2013 issues to come out in June, in September, and in December. A new editor is needed starting in 2014 (or sooner if anyone would like to take over the job before then). Please contact me if you might be interested in becoming our next editor. I would be glad to help you get started.

 I am especially looking forward to spending more time with stamps. With a busy schedule, 2010 was the last year that I found time to put together an exhibit. I won't make it for this year's PIPEX, but do hope to get back to exhibiting in 2014.

#### **Featured articles in this issue**

 Beginning on page 7 is the second half of an article entitled "How to Build *your* Philatelic Exhibit." It includes many good tips on building an exhibit from the American Association of Philatelic Exhibitors (AAPE, **www.aape.org**.). Thanks to Sheryll Ruecker for sharing it.

See page 5 for the eighth article on Federation member clubs. This month we look at four clubs in and near Victoria, B.C. Please contact me if you would like to see your club in a future article.

#### **Articles needed**

 We always need new articles to publish. I am thankful to those of you who have allowed me to reprint your articles in the past—and I hope that you will continue to send me new ones to publish.

 I would also like to encourage others to write articles. If you haven't done this before, please consider writing one. Writing an article need not be difficult. Focus on a favorite stamp, cover, or group of related stamps or covers. Do a bit of research and then write down the story behind them or what interests you about them. Send the article to me, preferably in Word format with one or more scans. Don't worry about it being perfect, as I'm happy to help with editing.

#### **PIPEX, other shows, and philatelic events**

 PIPEX, the Federation's annual show, will be returning to Portland on May 24-26. See page 4 for a preview. Page 6 has an article on the John D. Arn Philatelic Symposium on April 6 in Moses Lake, WA. Also be sure to check the 2013 show calendar on page 10.

#### **Bill Geijsbeek**

 Congratulations to Bill Geijsbeek for winning one of the 2012 Nicholas G. Carter Volunteer Recognition Awards. The awards are given yearly by the American Philatelic Society and are named for a past president of that organization. Geijsbeek's award was one of five for "National Promotion/Service." Bill certainly fits that description. For many years he was the Federation's executive secretary and a tireless promoter of the Federation, member clubs, and our annual PIPEX show. Bill has also been active in local clubs, including the Boeing (now Evergreen) Stamp Club, Greater Eastside Stamp Society, and the Puget Sound Collectors Club. He is active in several national organizations, including the British North America Philatelic Society, for whom he is the awards chair, and as a director and columnist for the United Postal Stationary Society.

*—— Larry Mann, Editor*

## **PIPEX 2013, MAY 24 – 26**

PIPEX 2013 is May  $24 - 26$  at the Red Lion Hotel on the River, at Jantzen Beach, 909 N Hayden Island Drive, in Portland, Oregon. This year, the show is later in the month of May and runs through Sunday of Memorial Day weekend.

 The Red Lion Hotel on the River is a new location for PIPEX. It is a larger, more spacious facility for the show. Those who drive will be pleased to learn that parking is free. For those who fly into Portland, the hotel offers a free oncall airport shuttle (you must say that you are attending PIPEX for the shuttle to be free). The hotel location, just off I-5 at exit 308 and on the bank of the Columbia River, makes it easy for you to come and go to the show and to attractions in Portland and nearby Vancouver, Washington while having a pleasant stay. The PIPEX show hotel room rate is \$99.00 per night for a Standard guest room, single or double occupancy. Premium guest rooms are \$109.00 per night, single or double occupancy. Call 503-283-4466 for reservations.

 The show will have 42 or more dealers, 3840 pages of exhibits, a USPS sales booth, a cachet makers bourse, a youth area, and *Grandma's Attic.* National and international societies holding their annual meetings at the show are: Mexico Elmhurst Philatelic Society International (MEPSI), Rossica Society of Russian Philately, and the Peru Philatelic Study Circle. Societies expected to be represented at the show include: Northwest Philatelic Library, Northwest Chapter of the American Airmail Society, Universal Ship Cancellation Society Columbia Chapter, Northwest Postal History Society, Oregon Stamp Society, Salem Stamp Society, and the American Association of Philatelic Exhibitors. Harmer-Schau Auctions Northwest will hold an auction at the show on Sunday, May 26. Auction lots may be viewed each day of the show.

 Exhibits will be judged by a panel of six judges accredited by the APS: David McNamee of California will be the chief judge. Other judges are; Gregory Frank from Colorado, Mark Banchik of New York, Ross Towle of California, David Piercy of Alberta, and apprentice judge Alejandro Grossman of Mexico. PIPEX 2013 is an American Philatelic Society World Series of Philately show. The Grand Award winner is expected to compete in the Champion of Champions competition at StampShow 2013 in Milwaukie, Wisconsin on August 8 – 11, 2013.

 More PIPEX 2013 information is available on the show website: www.pipexshow.org. The exhibitor's prospectus may be downloaded from the website or requested from exhibit chairman, Dr. Anthony S. Wawrukiewicz, PO Box 19568, Portland OR 97280.

### **Red Lion Hotel on the River directions:**

#### **FROM DOWNTOWN PORTLAND AND POINTS SOUTH:**

Take I-5 North to Jantzen Beach (exit #308). At the stoplight turn right. At the second stoplight (Hayden Island Drive), turn left, and then take an immediate right into the hotel parking lot.

#### **FROM VANCOUVER, WA AND POINTS NORTH:**

Take I-5 South over the bridge to Jantzen Beach (exit # 308). At the stoplight, turn right. Go through one stop light to the Stop sign at Hayden Island Drive. Turn right, go under the bridge, and the hotel is on the left hand side.

## PIPEX 2013

MAY 24, 25, 26, 2013

Red Lion Hotel on the River at Jantzen Beach, 909 N Hayden Island Drive, Portland 97217

> Special Show Room Rate Free Parking FREE Hotel Airport Shuttle

Guest Societies: Mexico Elmhurst Philatelic Society International (MEPSI) ROSSICA Society of Russian Philately Peru Philatelic Study Circle

> 42 Dealers 240 Frames of Exhibits USPS Sales Booth

Cachet Makers Bourse Youth Activities Meetings & Seminars Harmer Schau Auctions Northwest Auction

An APS World Series of Philately Show

More details on the show website: www.pipexshow.org.

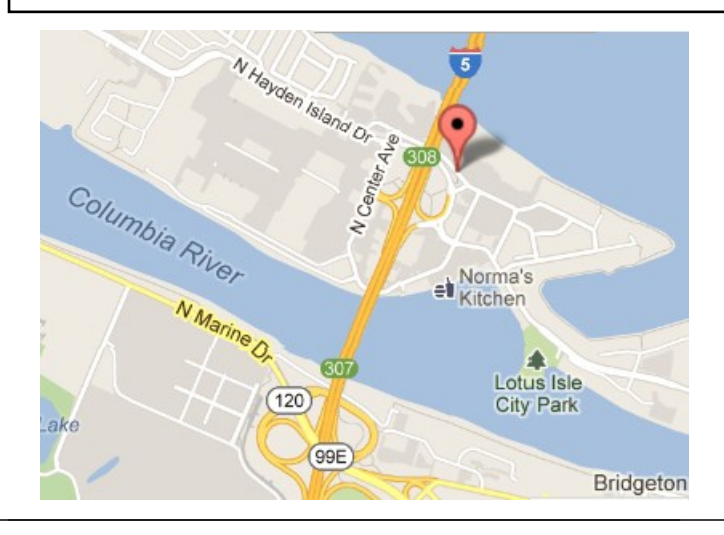

## **Federation clubs part 8: Victoria, British Columbia area clubs**

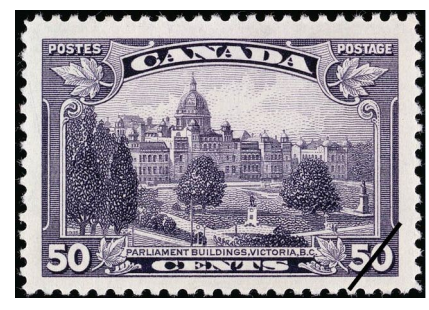

 The Federation has three member clubs on Vancouver Island, all in the Victoria metropolitan area. These include the Vancouver Island Philatelic Society (VIPS), the Greater Victoria Philatelic So-

ciety (GVPS), and the Sidney Stamp Club, just north of Victoria.

#### **Vancouver Island Philatelic Society (VIPS)**

 VIPS was formed in 1931 by seven prominent collectors: Ron Angus, Walter Engelhardt, J.K. Hodges, Reg Nairne, Joe Pearce, Otto J. Weiler, and Henry Whittaker. For nearly 40 years the group met in the Empress Hotel, a longtime Victoria landmark. VIPS has been a member of the Federation since 1936 and is one of the oldest clubs in the Northwest.

 VIPS currently meets on the fourth Thursday of every month at 7:30 P.M. in the lower hall of St. Aidan's Church, 3703 St. Aidan's Street, Victoria. St. Aidan's Street runs north from Cedar Hill Cross Road from where Richmond Road ends. There are many parking spots on the street or in the church parking lot. There are stairs and an elevator in the church to the lower floor.

 Typical meetings include business, a program, refreshments and an auction of 30 to 50 lots. During the year an entire evening is devoted to a 200 to 260 lot auction. Members may borrow books from the club's fine philatelic library. Their newsletter, *The Guideline*, is published ten times each year. Visitors are always welcome. www.vicstamps.com/vips.htm

#### **Greater Victoria Philatelic Society (GVPS)**

 GVPS was formed in 1939 as an alternative club to VIPS, where younger and less experienced collectors could meet to trade stamps. Ten people met at the home of Frank and Ivy Dyment on May 2, 1939 to organize the new club. The ten members present were Hubert Lethaby, Victor Bigwood, Frank Dyment, Marlyn Brawn, Mary Lane, Owen Evans, Theresa Wragg (first Vice President), Gerry Dunn, Aubrey Bastin, and Ellen Brayshaw (Campbell; first Treasurer).

 Members helped start a separate club, the Victoria Junior Stamp Club, in 1951. That club still exists.

 Meetings are on the third Friday of every month at 7:45 P.M. at the Windsor Park Pavilion. The Pavilion is in Windsor Park, between Windsor and Currie roads, near Transit Road, Oak Bay. Windsor Park is two blocks west of the Oak Bay Marina. Visitors are always welcome.

 Typical meetings include circuit book sales, business, a program, refreshments and an auction of up to 60 lots. They also have one large auction each year. The newsletter, *The Stamping Ground*, is published six times each year. www.vicstamps.com/gvps.htm

#### **Sidney Stamp Club**

 The Sidney Stamp Club meets 12 times a year on the second Saturday of each month in the Nell Horth Room of the Sidney-North Saanich Branch of the Vancouver Island Regional Library, 10091 Resthaven Dr, Sidney.

 Meetings are from 1:30 to 4:00 PM, and typically include trading for the first half hour, followed by a business meeting, a program, refreshments, and an auction of 40 to 50 lots. Every fall the club holds a one frame exhibit. Visitors are always welcome. www.vicstamps.com/sidney.htm.

#### **Muffin Break Stamp Club**

 The Muffin Break Stamp Club was a member of the Federation until this year. This friendly group of collectors meets each Tuesday at 10:00 AM at the Cedar Hill Rec Centre, 3220 Cedar Hill Road in Victoria. Meetings include food, fellowship, show and tell, and exchanging stamps. No dues are charged.

wwwwwwwwwwwww

#### **2013 Victoria Shows**

**VICTOPICAL 2013** Stamp Show, March 9-10, at the Comfort Hotel. Saturday, 10-5:30; Sunday, 9:30-4:00.

**VICPEC 2013**, Stamp Show, September 28-29, at the Comfort Hotel. Saturday, 10-5:30; Sunday, 9:30-4:00.

#### **Victoria Stamp & Coin Fair**,

June 23, August 18, November 10 at the Comfort Hotel, 9:30-4:00.

<u> La Commodition de la Commodition de la Commodition de la Commodition de la Commodition de la Commodition de l</u>

#### **Sources:**

**UNDON** 

- http://www.vicstamps.com/index.htm. Information is also included about other nearby clubs that are not Federation members.
- Gray Scrimgeour, *Philately in Western Canada: Part 1, British Columbia* (excerpts of a 2012 article from the *Canadian Philatelist*).
- *Greater Victoria Philatelic Society*, May-June 1958 *Canadian Philatelist.*
- *Vancouver Island Philatelic Society*, May-June 1958 *Canadian Philatelist*.

<u>TUULUMUULUULUULUULUU</u>

## **John D. Arn Philatelic Symposium, April 6 in Moses Lake, WA**

 The John D. Arn Philatelic Symposium will be held in Moses Lake, Washington on Saturday, April 6, 2013 at the Best Western Hotel. This is the 23th time for this event, which was named in honor of its late founder, John D. Arn, a longtime member of the Inland Empire Philatelic Society in Spokane. The event is partly sponsored by the Northwest Federation of Stamp Clubs, with the involvement of philatelists from around the Northwest. It includes speakers, an auction, and meals.

## **Schedule**

#### **Friday, April 5**

- 5:30 PM Hospitality Room opens. Beer and wine will be available.
- 7:00 PM No Host Dinner, Super China Buffet II

#### **Saturday, April 6**

- 8:00 AM Philatelic Day Registration, Log in auction lots, renew and make new acquaintances. Coffee and rolls will be available.
- 8:50 AM Welcome and announcements
- 9:00 AM Program by Jack Congrove, *Alexander Hamilton: Soldier, Financier, Statesman, Founder*
- 9:45 AM Clothesline exhibit presentations
- 10:15 AM Break Finish entering auction lots and view auction lots
- 11:00 AM Program by David Oldfield, *Celebrating Canada's National Wildlife Week*
- 12:15 PM Lunch
- 1:30 PM Program by Vesma Grinfelds, The *First Issue of Latvia—Printed on Maps*
- 2:30 PM Program by Kent Wilson, *Washington Bicentennial* (First day covers and related material)
- 3:30 PM Break. The silent auction closes at 3:40.
- 3:45 PM Registrants' participation—Clothesline and one page exhibits
- 4:15-6:15 PM Live auction
- 6:20 PM Dinner
- 7:30 PM Auction settlement for silent and live auctions

#### **Motels**

The Best Western Lake Inn & Conference Center is holding a block of rooms at the group rate of \$78.00 for a single and \$88.00 for a double per night (Friday and Saturday nights). This rate includes a breakfast buffet both Saturday and Sunday mornings. Please be sure to mention you are with the "stamps" group. "Stamps" is the key word for the reduced rate. **NOTE:**  These special rates are applicable until March 22 2013. After that, rates go up to the usual rates of over \$125.00 per night. Best Western: 1-509-765-9211 or 1-800-235-4355.

#### **AUCTION I - A SILENT AUCTION**

 Enter as many lots as you desire. Starting price on each lot is minimum of \$3.00. Bidding increments are not applicable and lots may not be subjected to a minimum or reserve price. Lots will be awarded to the highest bidder as of the end of the designated silent period time. **The designated end time is 3:40 PM**.

#### **AUCTION II - REGULAR FLOOR BID AUCTION**

 Everyone is urged to enter at least three lots. Additional lots may be entered at the sole discretion of the auctioneer. Time constraints limit floor lots to not more than 150. Minimum opening bid is \$3.00 per lot or the seller's stated minimum selling price. **Minimum price, if any, must be stated on the lot card**. Bidding increments will be announced by the auctioneer.

#### **AUCTION RULES**

 Precautions will be taken to safeguard auction lots. Insurance is the responsibility of the seller. The Northwest Federation of Stamp Clubs, The Inland Empire Philatelic Society, the Inland Northwest Philatelic Day committee, the Best Western Lake Inn and Conference Center, their agents, officers, employees, volunteer or paid assistants or any other person authorized to perform any task in connection with the auction lots shall NOT be liable for damage or loss or claim thereof of any kind or for any reason whatsoever.

#### **ALL PARTICIPANTS**

- 1. Please enter material in both auctions.
- 2. Turn lots over to auction manager during registration.
- 3. Lots must be identified by condition, catalog (Scott, Brookman, or other) number, description, and value. Add any "unique" information. Complete data is essential for a top price.
- 4. A non-refundable lot fee of \$2.00 will be collected regardless of the number of lots entered in either or both auctions. Total auction costs are \$2.00

**Register early by Friday, March 23** to receive an advance supply of auction lot cards, which can be filled out before your arrival in Moses Lake. Lot numbers will be assigned during the registration.

#### **Registration**

- Tickets are \$37.50 per person, including registration and lunch, or \$47.00 with dinner, **if purchased by March 29** (and slightly higher after that) from David Harris: 20908 W. Bannock Ave., Medical Lake, WA 99022; 509-299-7543; **sqpiano@gmail.com**.
- See **www.nwfedstamps.org/** for a registration form, program, and complete price details.

## **How to Build** *your* **Philatelic Exhibit — Part 2**

*— By Sheryll Ruecker*

#### **4. Treatment is the Story of "X"**

 Treatment is how you tell your story, according to the plan. The story usually has a beginning, a middle section, and a brief ending. If your treatment is poor, people will have trouble following your story.

 Treatment of a traditional or postal stationery exhibit follows a sequence based on the material:

#### **Pre-production:**

- Artist's sketches and essays
- Die and plate proofs, and color trials
- **Production:**
	- Plate production and plate flaws
	- Different papers, gums, and so on
	- Varieties of ink, perforation, watermark
	- Plate and position blocks
- **Usage:**
	- First day or very early use
	- The use for which the stamp or postal stationery was issued

 Postal history exhibits should focus on one of three aspects as primary: rates, routes or postal markings, and the treatment should generally follow a timeline.

 First Day Cover exhibits should also include paraphilatelic material such as official publicity announcements and First Day of Issue ceremony programs, as well as the types of cancellations and cacheted First Day usage.

#### **These topics were covered in the December 2012 issue:**

- 1. Elements of a Good Title Page
- 2. Construction of an Effective Plan
- 3. Using the Plan to guide Treatment

#### **Topics in this issue:**

- 4. Treatment is the Story of "X"
- 5. Documenting Knowledge
- 6. Highlighting Rarity
- 7. The Do's and Don'ts of Presentation
- 8. Getting Started
- 9. Resources

#### 5. **Documenting knowledge**

 You probably know more about your subject than the judges, so convey what you know to them. Decide on a font style for describing knowledge and use it throughout the exhibit. It will probably be the smallest font on your pages and may be italicized.

 Sometimes enlarged sketches of printing flaws or errors help to illustrate knowledge, if they can't easily be seen. Don't use too many though.

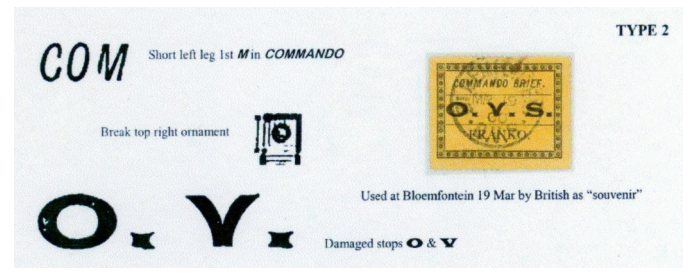

#### **An enlargement of a printing flaw**

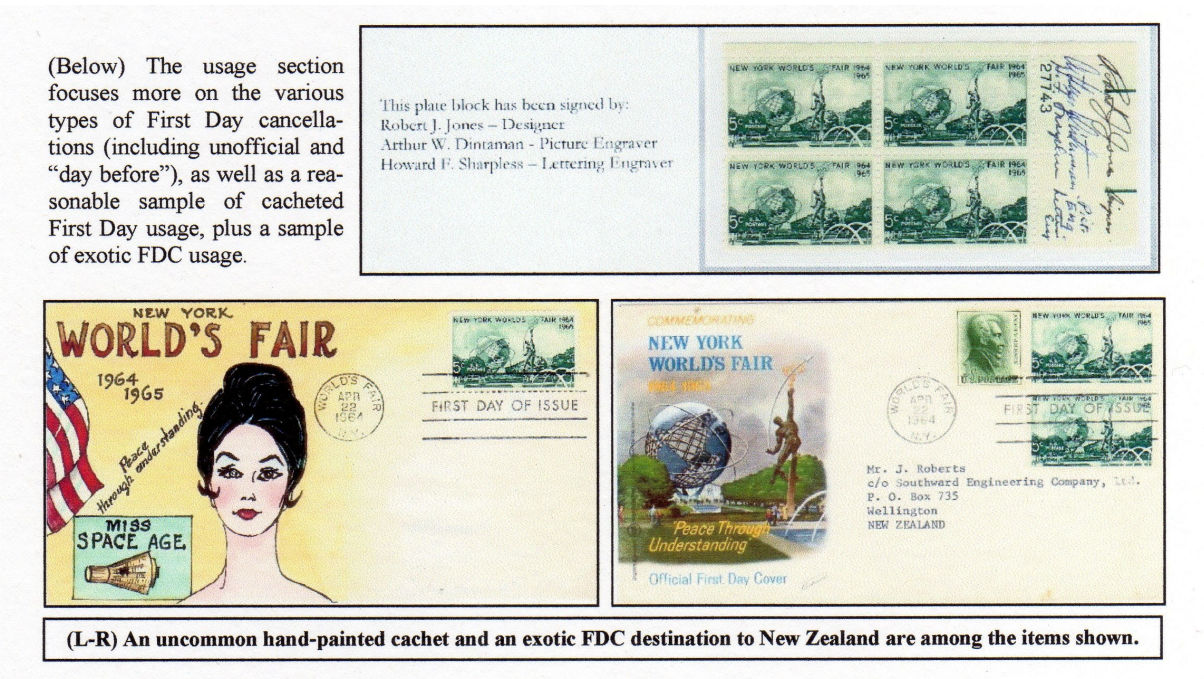

**Arrangement of a first day cover exhibit**

## **How to Build** *your* **Philatelic Exhibit** *(continued from page 7)*

5. **Documenting knowledge** *(continued from page 7)*  Tables come in handy for showing knowledge without detracting from the storyline.

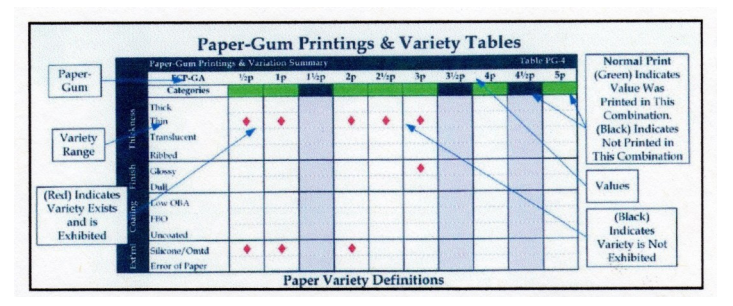

**A small and informative table**

 Aerophilately and Postal History exhibits on routes often include small maps.

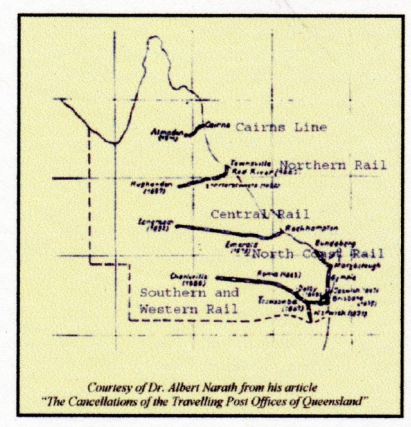

**A map of a postal route**

 Illustrated Mail/First Day Cover type exhibits require information about the cachet maker and the printing method.

 Non-philatelic knowledge in Thematic and Display type exhibits is as equally important as philatelic knowledge.

#### **6. Highlighting rarity**

 Rarity is worth 20% of your points, so it is important to highlight your rare items in some way to make sure that the judges will notice them. Here are some ideas:

- Box, frame or mat special items when material is not normally matted.
- Frame or mat rare items in a different (usually bolder) color.
- Double mat special items.
- Place a dot or diamond beside each rare piece (less preferable as they can be distracting).
- List them on the title page (too many can be distracting).
- Use a rarity table (this can confuse the judges).

Form 3817 *<u>Bost Office Department</u>* Received from: AND AVE One piece of ordinary mail addressed ermanny THIS RECEIPT DOES NOT PROVIDE FOR INDEMNIFICATION  $6 - 10325$ POSTMASTER.

Paying the one cent fee for a Certificate of Mailing, effective from 1929-54.

*One of two known examples.*

#### **A cover with a deep blue frame and a rarity statement.**

 A rule of thumb is to highlight a maximum of only three rare items per frame.

 Matted or framed borders should not be very thick. Allow 1mm-2mm if possible. More than 3mm (1/8 inch) can detract from the exhibit.

 Use a rarity statement for each rare piece in a **bold** and/ or *italic* font to get the judges' attention. Add a "certificate" note for items which have a certificate of expertization.

 Step back from your exhibit and see if your rare items are obvious. The judges are going to home in on them to see why they are rare.

#### **7. The Do's and Don'ts of Presentation**

 This is worth five points, but is really more, as presentation affects other areas.

- **Things to do:**
- Be neat.
- Use a proofreader for text.
- Align items on the page and on adjacent pages.
- Allow items to breathe, but avoid excessive white space.
- Be consistent with fonts, font sizes and text justification.
- Use windowing or lapping to handle unusual sizes or draw attention to an important feature of an item.

#### **Things to avoid:**

- Distracting colors of paper, mats, inks, fancy fonts or black mounts.
- Using catalog numbers.
- Using style or type numbers by a particular author without explaining the different characteristics.
- Covering up important philatelic information when windowing or lapping items.
- Busy and overcrowded pages.
- Monotonous patterns such as "railroad tracks."

## **How to Build** *your* **Philatelic Exhibit** *(continued from page 8)*

 When at a show, look at other exhibits to see what you like and don't like, or how someone else handled something you are struggling with.

#### **8. Getting started**

First you need to find *your* subject "X". Ask yourself these questions:

- What subject (activity, event, person, animal, thing) interests me the most?
- What stamp or series of stamps interest me the most?
- What country do I find fascinating that I want to learn more about?
- What do I have the most of in my collection?
- What collecting interests do I have outside of philately?
- Then there are many types of competitive exhibits. How do you see yourself telling the story of subject "X"?

#### **Types of exhibits from the APS Manual of Judging: Postal Division:**

- **Traditional:** The story of a stamp from design through production to usage.
- **Postal History:** The story of the development of postal rates, routes or postal markings as shown on covers.
- **Aerophilately:** The story of the development of air mail postal services.
- **Astrophilately:** The story of the development of rocket propulsion technology and the exploration of space.
- **Postal Stationery:** The story of postal stationery from design through production to usage.
- **First Day Cover Exhibits (Postal):** The story of the production and first day of use of a particular stamp.

#### **Revenue Division:**

- **Traditional Revenue:** The story of a stamp from design through production to usage as a revenue stamp.
- **Fiscal History:** The story of the development of revenue duty rates and stamps or markings shown on documents.

#### **Illustrated Mail Division:**

- **Cacheted First Day Cover Exhibits:** The story of the cachets and cachet makers used for a First Day event.
- **Advertising Covers:** The story of the businesses or advertising matter printed on the envelope.
- Patriotic Covers: The story of the cachets and cachet makers used for a patriotic event.
- **Event or Commemorative Covers:** The story of the cachets and cachet makers used for any other event.
- **Maximaphily Exhibits:** The story of *any* subject illustrated with maximum cards (only).

#### **Other Types:**

- **Display Division Exhibits:** The story of *any* subject illustrated with both philatelic and non-philatelic items.
- **Cinderella Division Exhibits:** The story of labels unrelated to postal or revenue usage (example: Christmas seals).
- **Thematic Division Exhibits:** The story of *any* subject illustrated with a variety of philatelic items (only).
- **Picture Postcard Class Exhibits:** The story of *any* subject illustrated with picture postcards (only).

#### **12 Steps for Success:**

- 1. Join AAPE and read *The Philatelic Exhibitor* magazine.
- 2. Download and study the *APS Manual of Philatelic Judging*.
- 3. Attend as many philatelic exhibitions as you can.
- 4. Study the exhibits that win the top awards.
- 5. Attend the Exhibition Feedback/Critique session and make notes of exhibits that are singled out for praise.
- 6. Work with another exhibitor to exchange ideas and provide mutual feedback and support.
- 7. Seek out comments from as many others as you can.
- 8. Sign up for an AAPE Mentor.
- 9. Utilize the free AAPE Critique Service.
- 10. Show your exhibit at club meetings and local shows as a work-in-progress.
- 11. Act on the feedback you receive to improve your exhibit.

#### **9. Resources**

Useful aids to help you on your exhibiting journey:

#### **Books:**

- *APS Manual of Philatelic Judging, 6th edition.*
- AAPE journals: *The Philatelic Exhibitor.*
- NAPE journals: *The Asia Pacific Exhibitor.*
- *The Philatelic Exhibitors Handbook*, 3rd edition (available at NPL).
- Literature and handbooks for your field of interest.

#### **People:**

- Other exhibitors.
- Other collectors in your area of interest.
- Exhibitors or collectors who can help as mentors.

#### **Societies to belong to:**

- Your local stamp club
- Specialist societies for your field of interest
- AAPE (American Association of Philatelic Exhibitors) at **www.aape.org**.
- NAPE (interNational Association of Philatelic Exhibitors) **www.nape.info**.

#### **Online:**

- Websites for your field of interest.
- Other exhibits (especially see the AAPE website, APS website and EXPONET).
- Information on how to exhibit (especially see the AAPE website and the APS website).
- **www.stampboards.com** tutorial: *Putting together a competitive Stamp Exhibit.*

 *The first part of this article appeared in the December 2012 issue of the* Federated Philatelist*. It is reprinted with the permission of the author from the September and October, 2012 issues (volume XXXV, No. 9-10) of the* Album Page*, the newsletter of the Oregon Stamp Society.* 

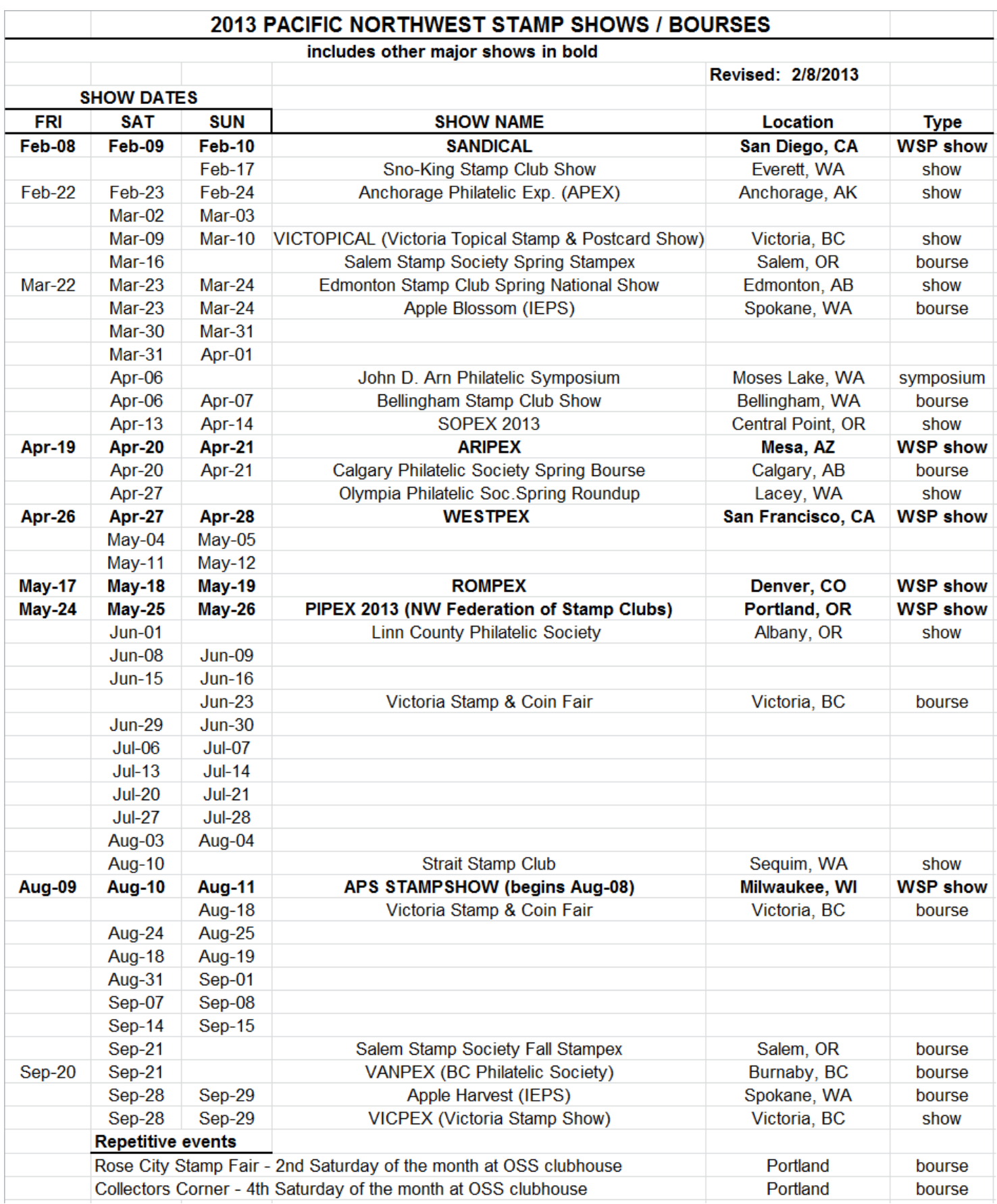